## **CE**

Į ţ  $\begin{split} \mathbb{E}[\mathbb{E}[\mathcal{F}_{\mathcal{M},\mathcal{M}}]^{(1)}\mathbb{E}[\mathbb{E}[\mathbb{E}$ 

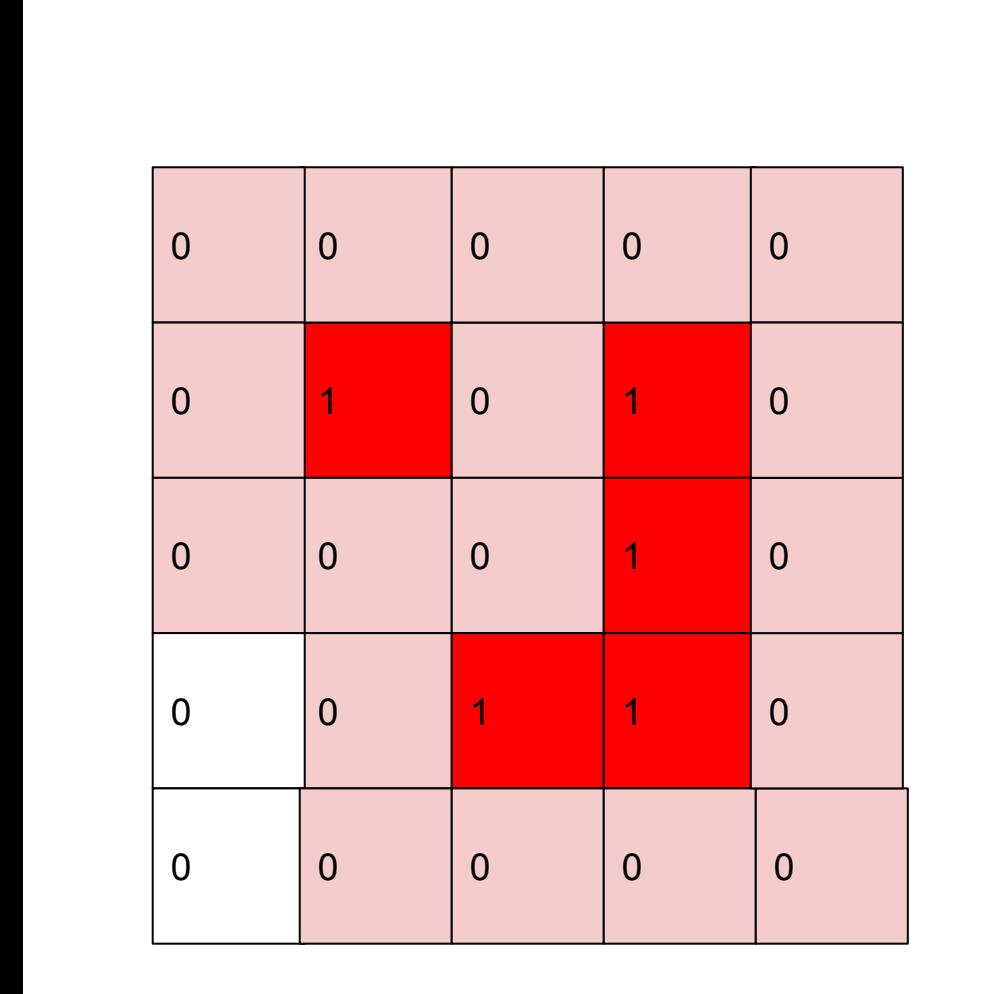

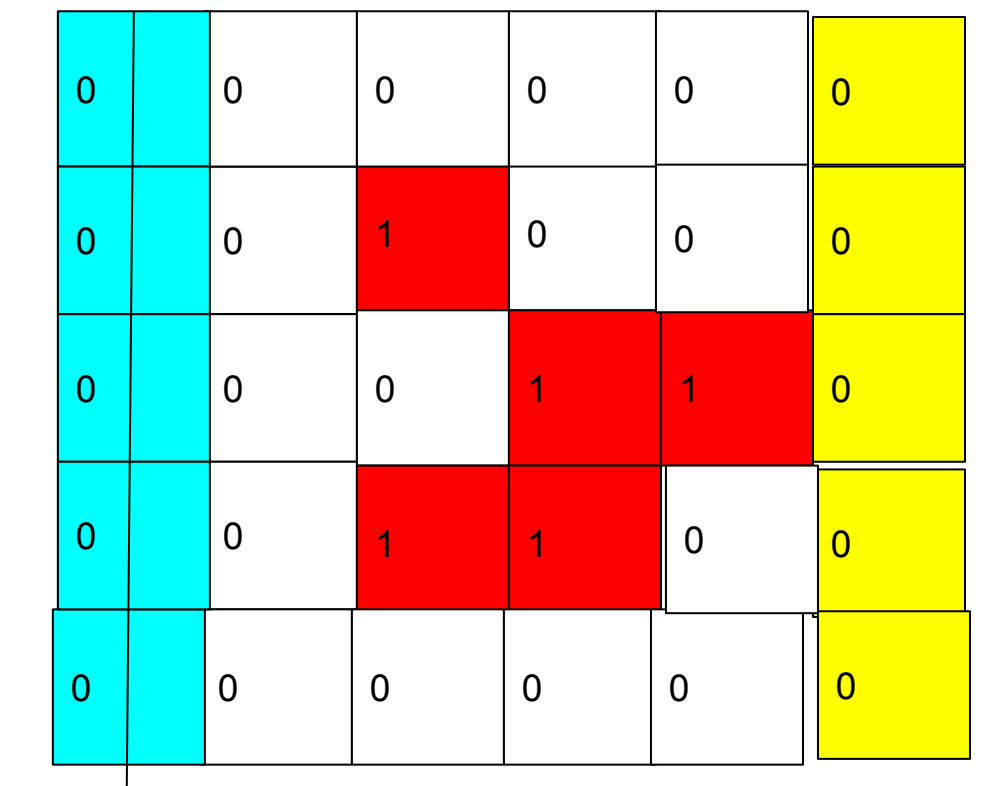

## M 5x6

если первая координата вновь ожившей клетки 4 или 0, а вторая координата 5 или 0

если  $y==4$  -> east если  $y == 0$  -> west если  $x==5->$  south если  $x == 0$  -> north если min $x > 2$ клетки нуля или  $max < 2$  клетки размера М, тогда обрубаем

если добавляем запад или север - меняем координаты

если обрубаем запад или север - меняем координаты

## $1,0,1,0,0,1,0,1,1$

1 идея свести все к \*\*\* без глобальных параметров 2 идея реализовать realloc своими руками